## **Instructions for Requesting and Using the Court's Self-Represented Electronic Drop Box [EDB]**

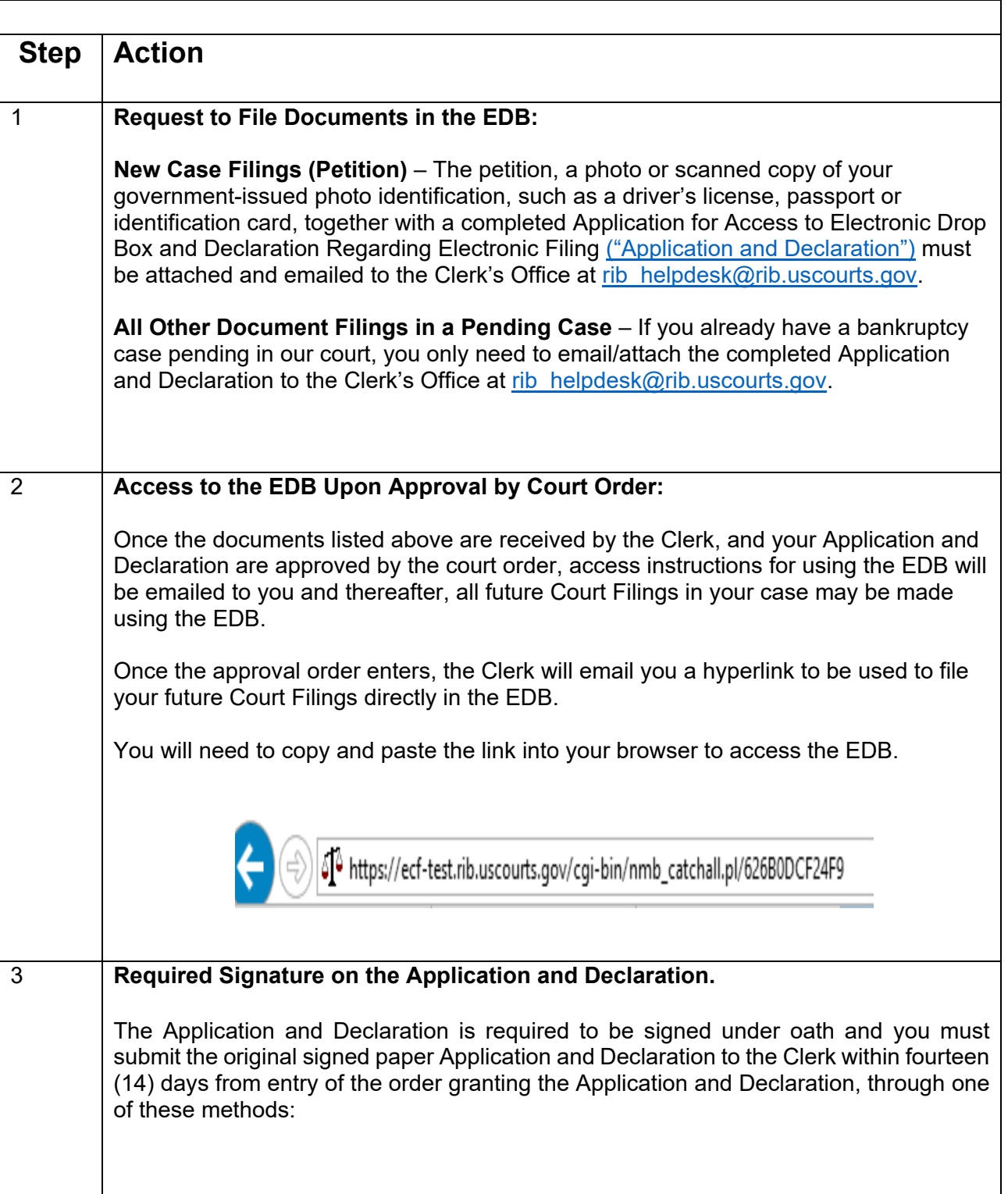

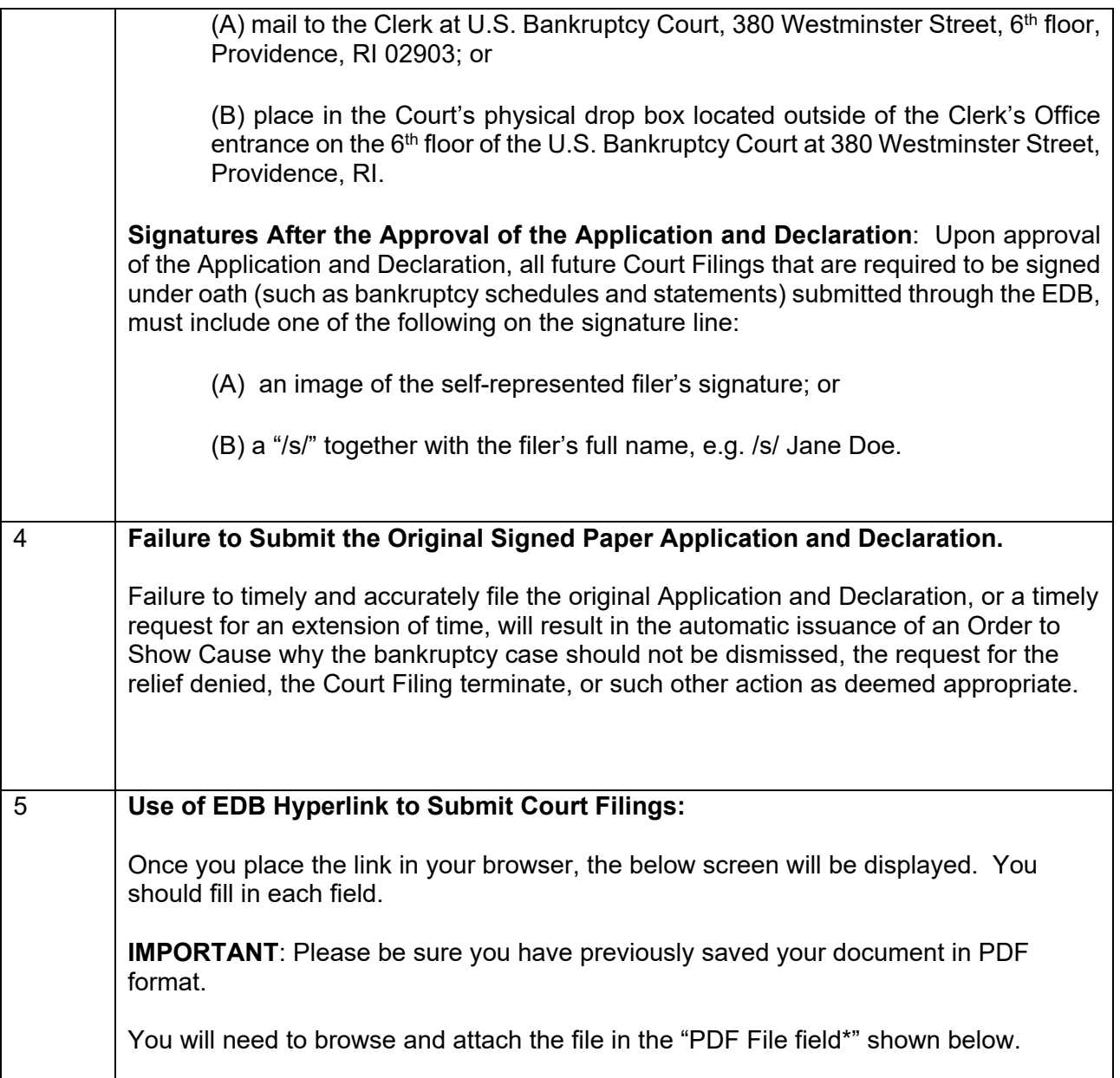

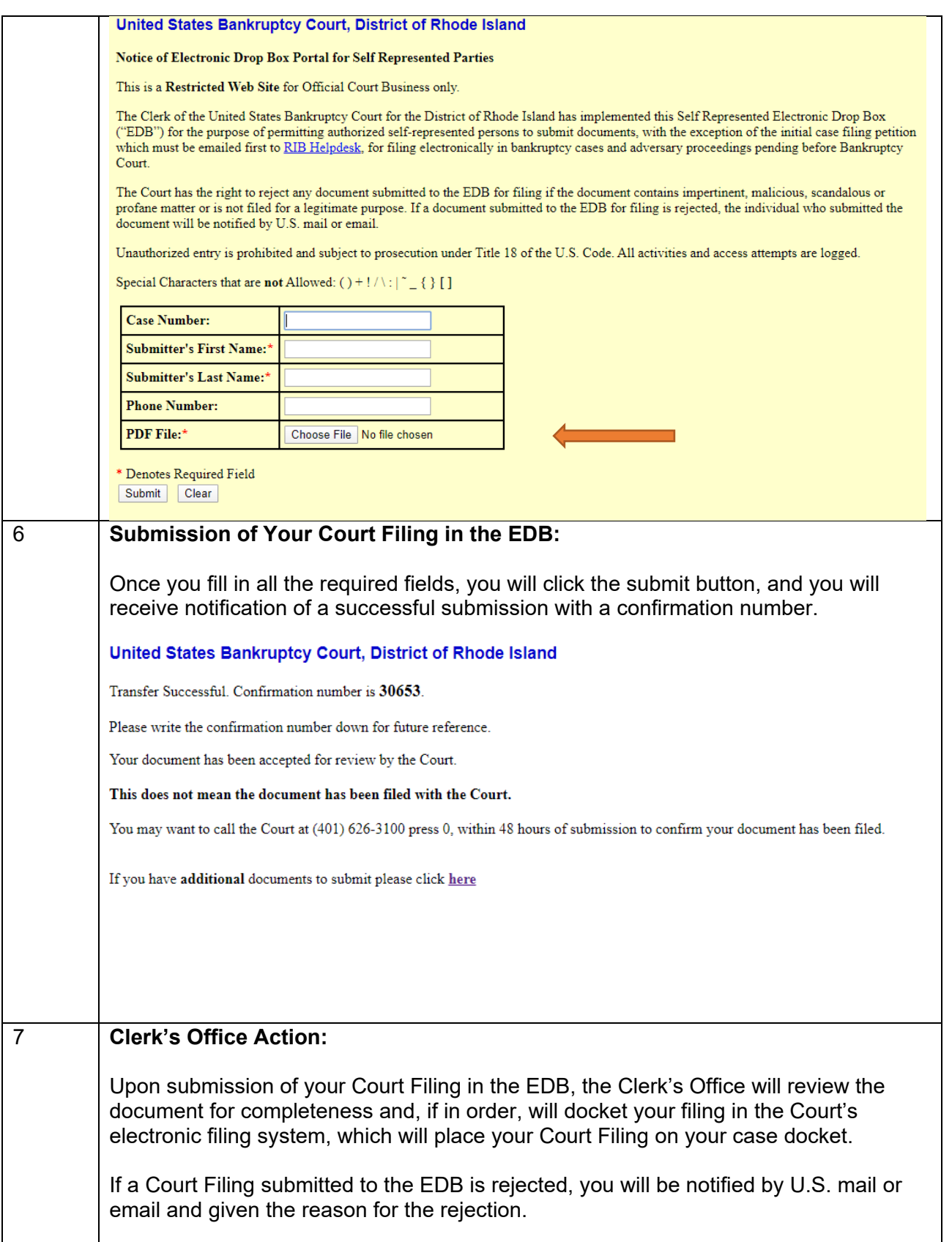

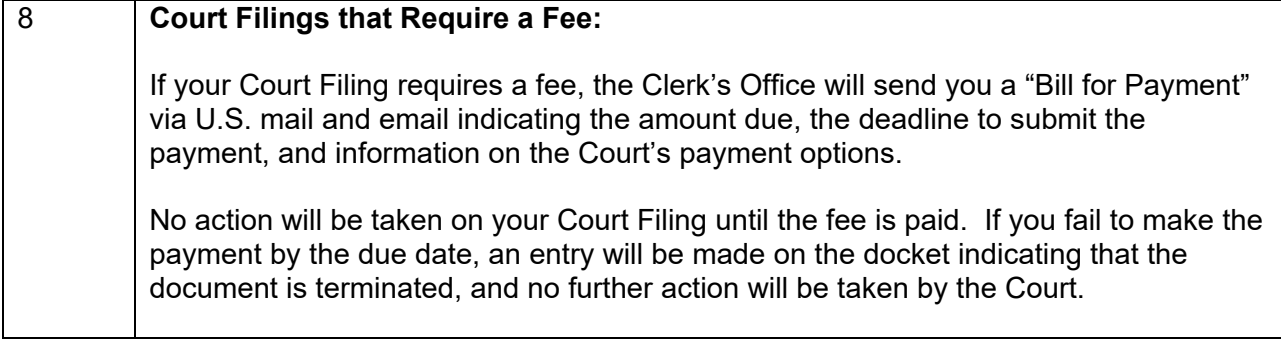